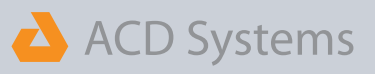

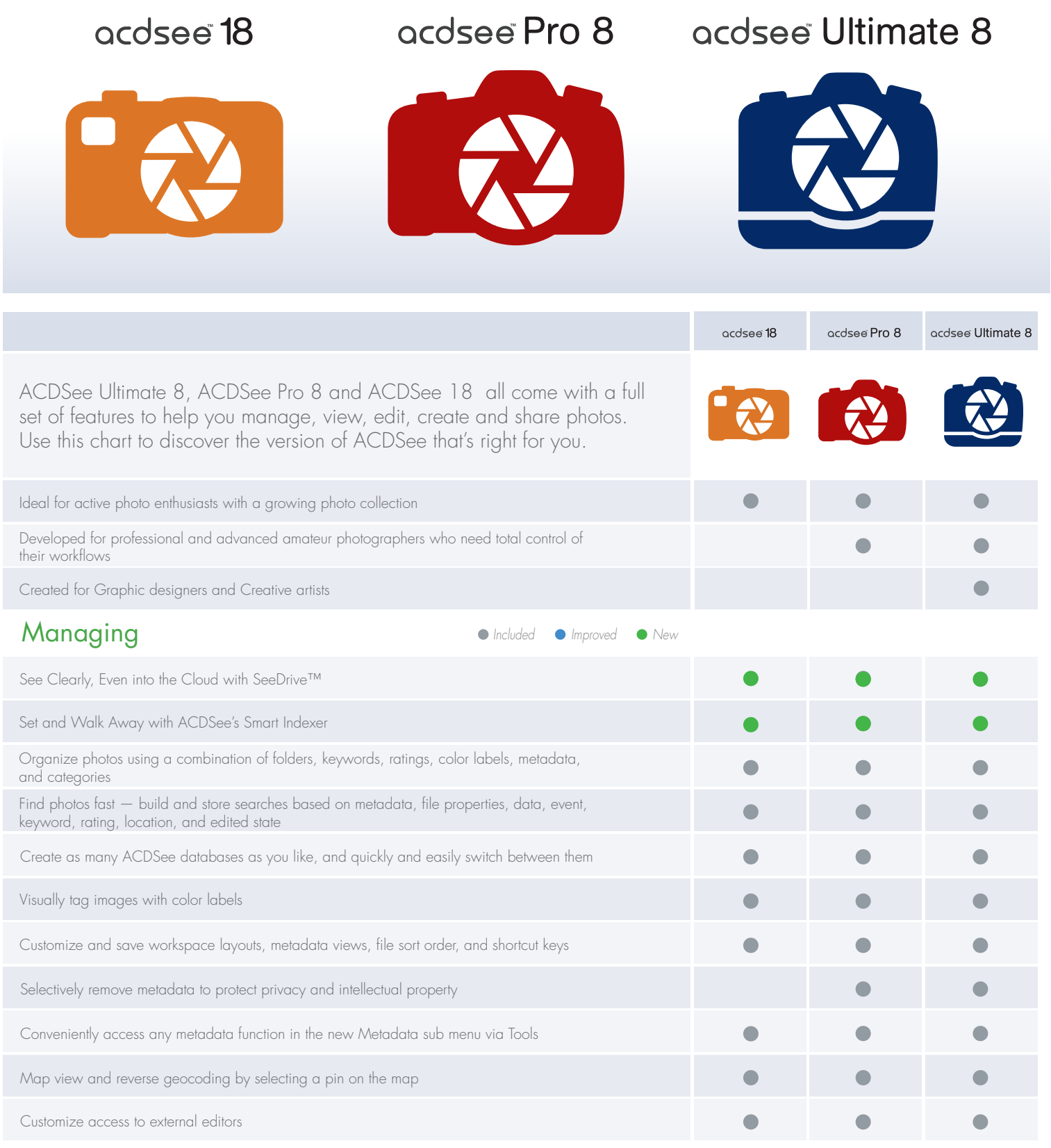

ACD Systems of America 500 Aloha St Suite C2-A Seattle Washington 98109 United States of America partners@acdsystems.com 1.800.579.5309

## ACD Systems

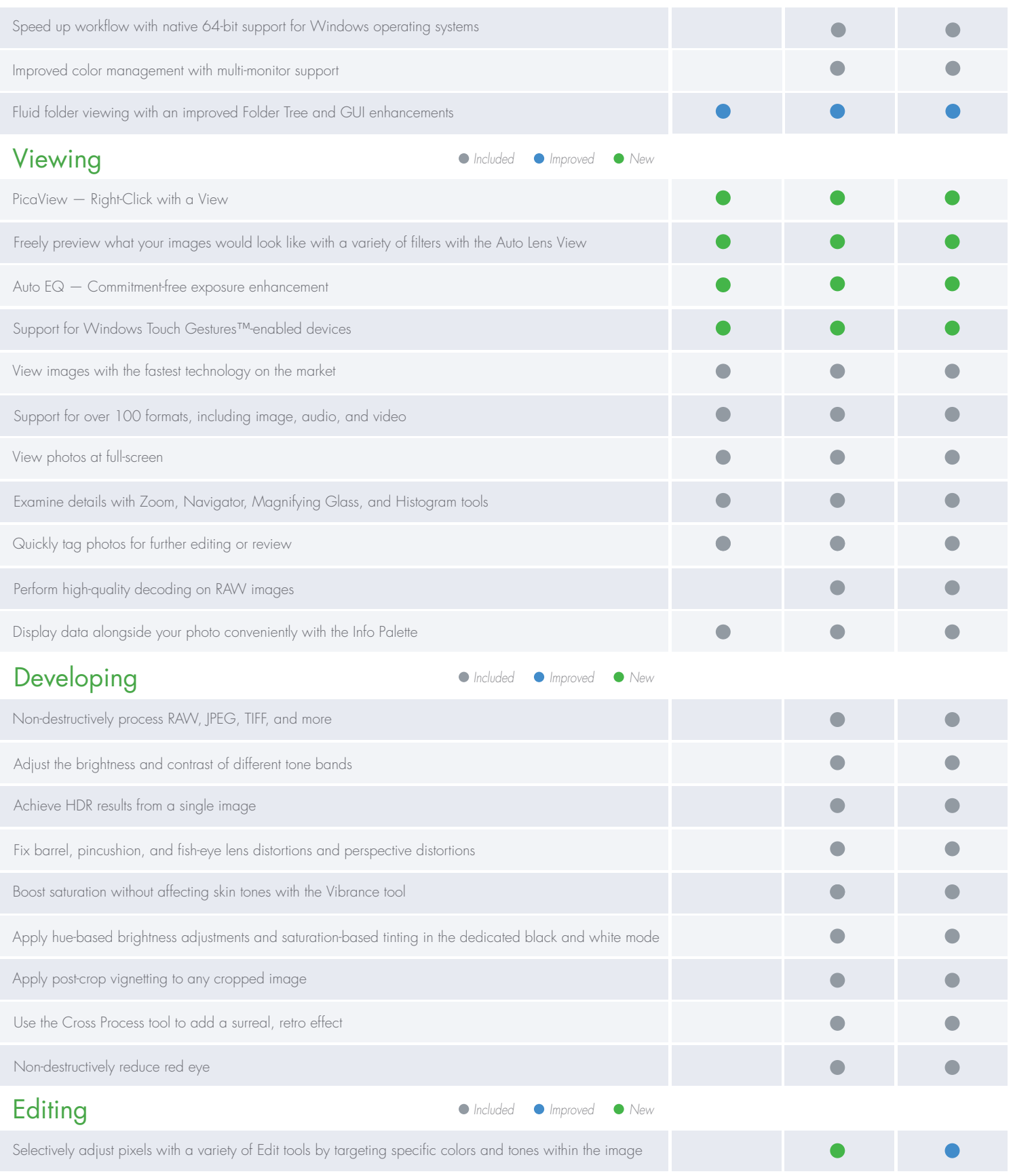

ACD Systems of America 500 Aloha St Suite C2-A Seattle Washington 98109 United States of America partners@acdsystems.com 1.800.579.5309

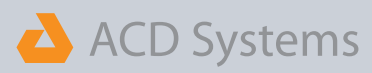

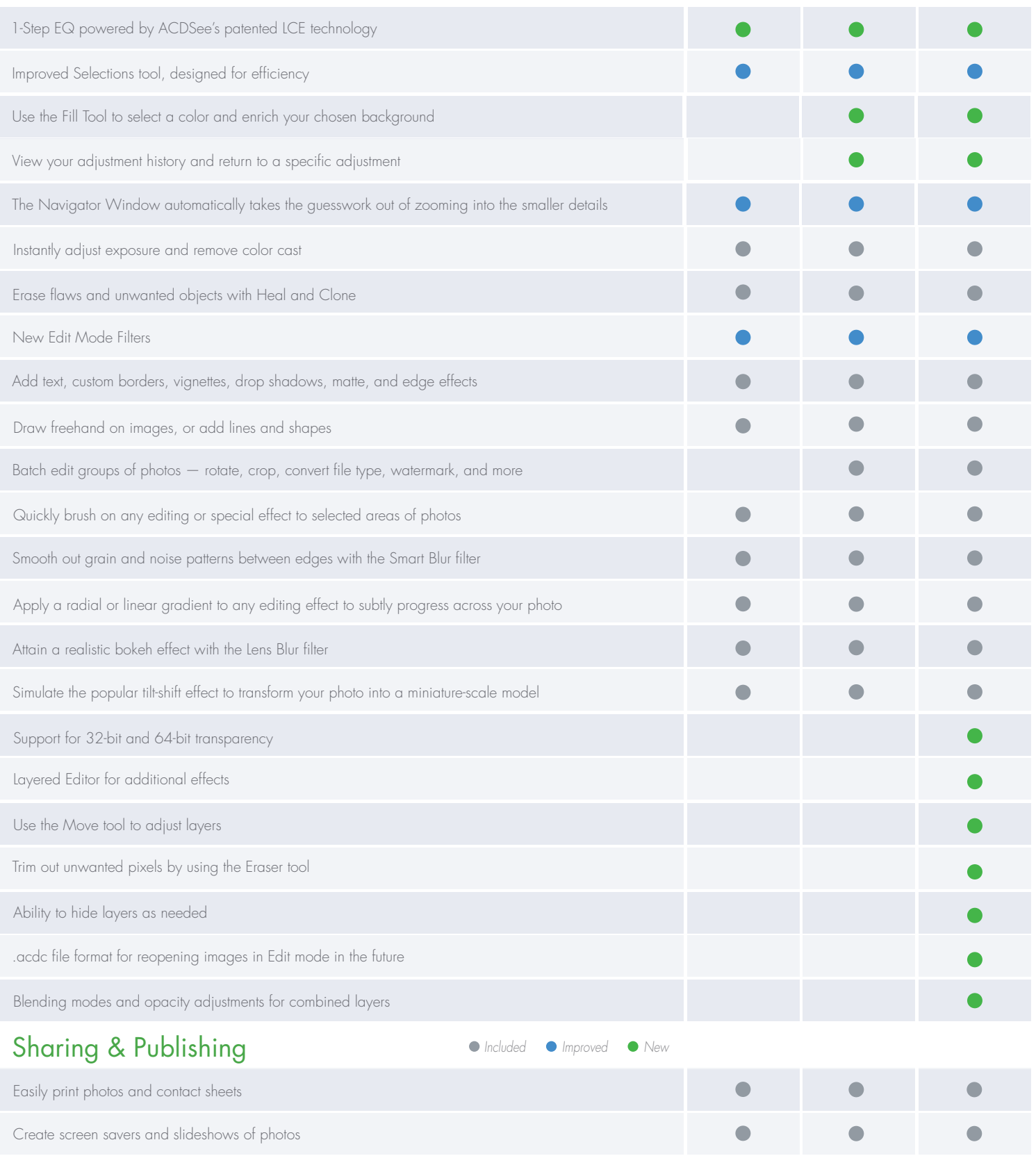

 $\bullet$ 

 $\bullet$ 

 $\bullet$ 

Optimize and upload photos to FTP-managed Web spaces

ACD Systems of America 500 Aloha St Suite C2-A Seattle Washington 98109 United States of America partners@acdsystems.com 1.800.579.5309

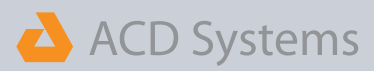

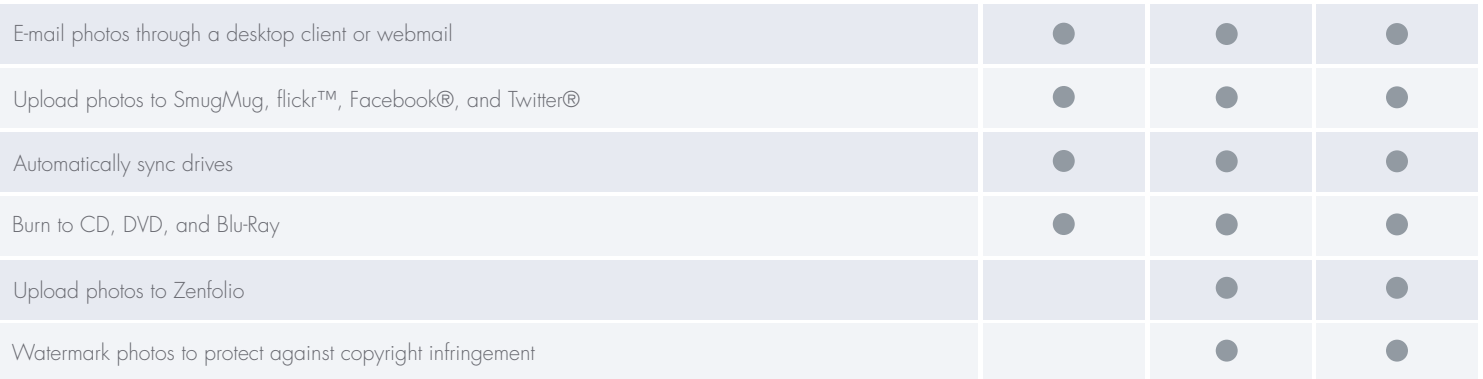

ACD Systems of America 500 Aloha St Suite C2-A Seattle Washington 98109 United States of America partners@acdsystems.com 1.800.579.5309